par Nicolas Glondu

Membres présents

Membres du CA : ALLAVENA Antoine, BERNARDEAU Antoine, BISSAUGE Raphaël, CHAPUIS Pierre, CLADIÈRE Pierre-Yves, GLONDU Nicolas, GRELOT Bertrand, GUINET Adrien et PERRIN Frédéric.

# Ordre du Jour

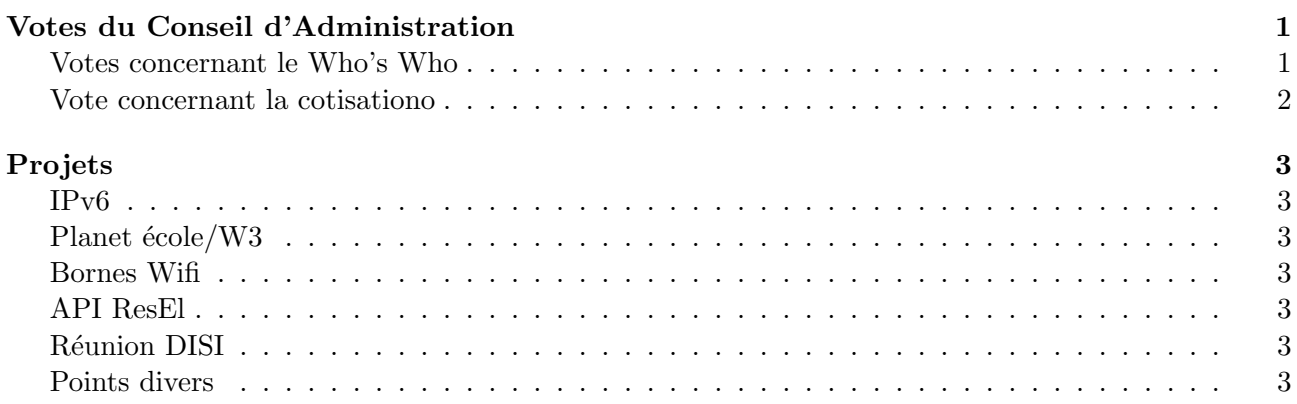

# Votes du Conseil d'Administration

# <span id="page-0-0"></span>Votes concernant le Who's Who

<span id="page-0-1"></span>L'Ecole, et surtout la direction de la communication, souhaite avoir un ou des comptes ResEl ´ leur permettant d'avoir les photots des élèves dans le Who's Who. Bien qu'ils aient leur propre trombinoscope (papier et pdf donc, à priori, électronique), ils trouvent plus facile et plus rapide de trouver les informations relatives aux élèves par l'annuaire du ResEl. Ceci pose le problème de l'accessibilité des données de l'annuaire depuis divers niveaux : campus (résidences), école et extérieur.

Pour l'instant, les mêmes informations sont accessibles depuis l'école et les résidences, à l'exception des photos qui ne sont pas visibles depuis l'école. Depuis l'extérieur, seuls les noms et adresses des  $\acute{e}$ lèves sont disponibles. Bien sûr, on peut accéder à toutes les informations en s'authentifiant.

Un premier vote a été effectué sur ce point. Un spammeur pourrait facilement récupérer les adresses mail de plusieurs générations d'élèves. Le vote est donc pour la suppression de l'accès en http depuis l'extérieur.

Résultat du vote :

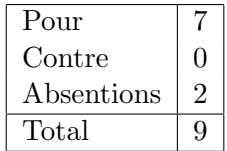

Le lien sera donc changé sur le site destiné à l'extérieur pour diriger vers la version https de l'annuaire. La version http de l'annuaire ne sera plus visible depuis l'extérieur.

Un second vote a été effectué pour déterminer que faire de l'accès en http depuis l'école. Après débat, deux camps se sont dégagés. Le premier propose de rajouter une case à cocher pour l'utilisateur autorisant la publication de ses informations depuis l'école. Le second propose de tout simplement supprimer l'accès non sécurisé depuis l'école.

Résultat du vote :

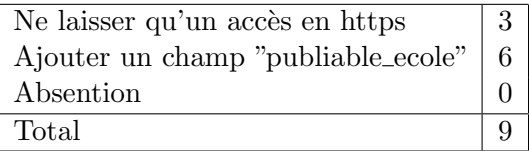

Avec cette décision vient un autre vote, celui concernant la valeur à mettre par défaut à ces nouveau champs pour les comptes déjà existants. Encore une fois, deux tendances s'opposent. Certains veulent simplement copier le champ "publiable" déjà existant et prévenir les élèves par un mail utilisateur afin qu'ils changent eux-même cette valeur s'ils le désirent. D'autres préfèrent fermer ce champ par défaut et prévenir les utilisateurs de son existance afin qu'ils le changent à leur convenance.

Résultat du vote :

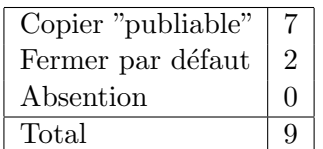

Ce nouveau champ sera donc ajouté aux pages par geekou, les valeurs par défaut seront mises par Zorro et de l'aide sera demandée à ebzao afin de créer une nouvelle entrée ldap correspondant à ce nouveau champ.

Un dernier vote découle de cette décision, celui concernant la valeur à mettre par défaut pour les nouveaux comptes. Deux solutions ont été proposées. La première est de mettre par défaut "publiable" à TRUE et "publiable\_ecole" à FALSE. La seconde est de mettre ces deux champs à TRUE par défaut.

Résultat du vote :

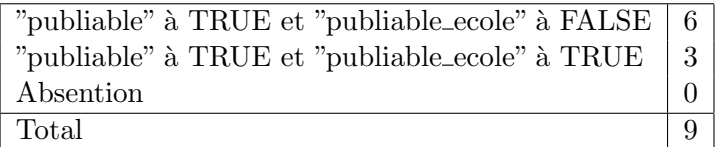

Un mail sera donc envoyé à l'école afin de les informer de la décision du conseil d'administration du ResEl. Nous conseillerons aussi l'école de mettre à jour son annuaire afin d'y faire figurer plus d'informations, comme le numéro du bureau et la photo des enseignants.

#### Vote concernant la cotisation

<span id="page-1-0"></span>Le but de ce vote est de définir clairement la durée maximale d'un séjour sans qu'un paiement de cotisation ne soit demandé. Actuellement, il n'existe aucune durée précise et c'est un peu "à la tête du client". La cotisation est n´ecessaire pour faire partie de l'association et il est indispensable de signer la charte Renater avant d'utiliser le réseau.

Il faudrait donc idéalement considérer ceux en séjour court comme des invités (guests) et les mettre dans une zone à part. Il faudrait alors supprimer l'accès authentifié au site du ResEl une fois le séjour fini, tout en gardant une trace de leur machine (imposé par la DISI). La faisabilité de ceci sera étudiée.

Résultat du vote :

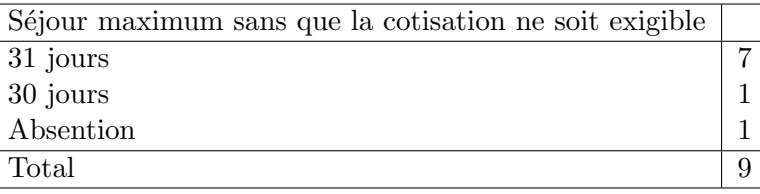

# Projets

### <span id="page-2-0"></span>IPv6

<span id="page-2-1"></span>Ce point avait déjà été abordé lors de la galette des rois avec la DISI en début d'année. Une demande sera reformulée afin d'obtenir un accès IPv6 vers l'extérieur. Un accès IPv6 devient de plus en plus nécessaire car ce système commence à se répandre.

# Planet école/W3

<span id="page-2-2"></span>Le BDE veut (comme chaque année) effectuer des changements dans le W3. Une CSS a déjà été créée par Guiling, il ne reste plus qu'à la mettre en place.

Un contact au BDE a été établi avec Amélie Perrineau afin d'avoir leur opinion sur le sujet.

### Bornes Wifi

<span id="page-2-3"></span>Proposition de geekou : quand les bornes wifi sont dans les locaux, les brancher à deux ports, un sur le vlan 999 et un sur le vlan 998[1](#page-2-7) . Quand les bornes sont dans une chambre, configurer la borne pour que le wifi soit dirigé vers le vlan 999 et pour que les ports soient sur les vlan 998 et 999 (généralement, les bornes wifi sont chez des administrateurs ResEl).

Il faudrait parler de tout cela `a Chenaillou car c'est le plus au courant du projet wifi.

# API ResEl

<span id="page-2-4"></span>Pour l'instant ce projet stagne. Les examens n'aideront pas à changer cette tendance. Ce travail sera donc à faire pendant les vacances. Certains points délicats comme les fonctions "fromLDAP" et "fromDHCP" doivent être mûrement réfléchis car il gérer les cas de différentes requêtes.

#### **Réunion DISI**

<span id="page-2-5"></span>Il faut faire un ticket pour planifier une réunion (pour ne pas être oubliés). Cette réunion servira à changer l'adresse IP du DNS et `a faire pointer le radius pour le wifi ResEl wifi vers l'IP publique du ResEl. On pourra alors enfin changer Noboot qui est très vieux. Il faut vérifier que tout ce qui est présent sur Noboot a bien été migré.

#### Points divers

<span id="page-2-6"></span>Ici sont listés les derniers points qui ont été très peu abordés lors de la réunion<sup>[2](#page-2-8)</sup>.

CSS du site du ResEl : Olivier s'en charge.

Services de secours : On a déjà assez de copies de secours pour le DHCP et le DNS. Il faut créer un LDAP de secours.

<span id="page-2-7"></span><sup>&</sup>lt;sup>1</sup>Si vous n'êtes pas au point sur les numéros des vlan, voir <https://trac.resel.fr/wiki/Discussion/Routage>.

<span id="page-2-8"></span><sup>&</sup>lt;sup>2</sup>Il est possible voire fort probable que certains points soient confus...

QOS : Pour l'intant, il y a un graphe Munin contenant des classes interactives. On peut donc voir plusieurs zones filtrées et le traffic par port.

Trolls2/BabyTrolls : Trolls est un élément clé du système actuel. Si il tombe, il emportera de nombreux services avec lui. Même si il est garanti, afin d'assurer une continuité des services, il est envisageable d'acheter une autre machine pour le relayer. Le trésorier étant absent, ce point n'a pas été plus abordé.

Onduleurs : Des onduleurs ont été commandés pour Rennes, mais il faut toujours revoir l'ondulage de Brest. Encore une fois, le trésorier étant absent, ce point n'a pas été plus abordé.

Golf : Il faut migrer tous les sites de clubs sur Golf.

Couleur des polos : Deux choix sont envisageables : noirs ou blancs. Les logos seront brodés ainsi que le nom de l'administrateur. Le noir est choisi car il permet d'économiser une couleur sur le brodage.